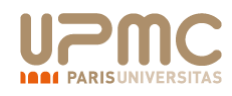

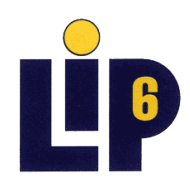

**M2 SAR/STL LS**

## **Langages synchrones**

**Jérôme Hugues (ex. ENST) Emmanuelle Encrenaz-Tiphène** 

**(emmanuelle.encrenaz@lip6.fr)** 

**V3.3, septembre 2014** 

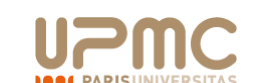

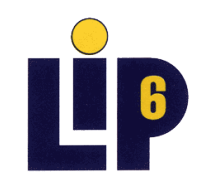

**M2 SAR/STL LS**

## **3. Vérification fonctionnelle**

**a) Génération et parcours du graphe d'états du système**

**b) Propriétés de sûreté / observateurs**

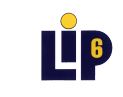

### **Modèles de programme**

#### **Langages Synchrones 3 Jérôme Hugues / E. Encrenaz-Tiphene**

- § **Un programme Lustre est représentable par une machine de Mealy (interprétée ou non).**
- § **Notion d'état (variables internes du programme) et de transition (effet d'une réaction sur les variables d'état et les sorties du programme).**

#### **Automate explicite**

- **États énumérés**
- **Transition globale d'un état à un successeur**

#### **Automate implicite**

- •**États = produit cartésien de val. de variables internes**
- •**Transition : une collection de**
- **fonctions décrivant l'évolution de chaque variable en une réaction**

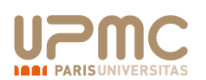

**En calculant les successeurs en une transition de chaque état atteint, on obtient l'arbre d'exécution infini du programme.** 

**En regroupant les états identiques (ayant les mêmes valeurs pour toutes les variables qui les composent), on obtient un graphe orienté représentant l'automate explicite du programme, déplié sur toutes les variables internes du programme : c'est une machine de Mealy.** 

**Langages Synchrones 6 Jérôme Hugues / E. Encrenaz-Tiphene**

**On peut analyser les comportements du programme en étudiant la structure de ce graphe :** 

- **les états qui le composent (et les valeurs de certains signaux dans ces états),**
- **les successions d'états le long d'un chemin,**
- **les composantes fortement connexes, …**

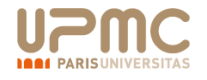

### **Running Example**

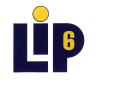

#### **Parcours d'espace d'états à partir de l'automate implicite INIVERSITAS**

**Langages Synchrones 9 Jérôme Hugues / E. Encrenaz-Tiphene**

**Langages Synchrones 7 Jérôme Hugues / E. Encrenaz-Tiphene**

### § **Le nœud n1 :**

```
node n1 (a,b : bool) return (s1,s2: bool); 
let 
  s1 = 0 \rightarrow a and pre b;
  s2 = 1 \rightarrow not pre s2;
```
tel

```
/* réaction */<br>
s1 = if (init) 0 else (a & & pb);<br>
s2 = if (init) 1 else (! ps2);<br>
pb = b;<br>
ps2 = s2;<br>
init = 0;
```
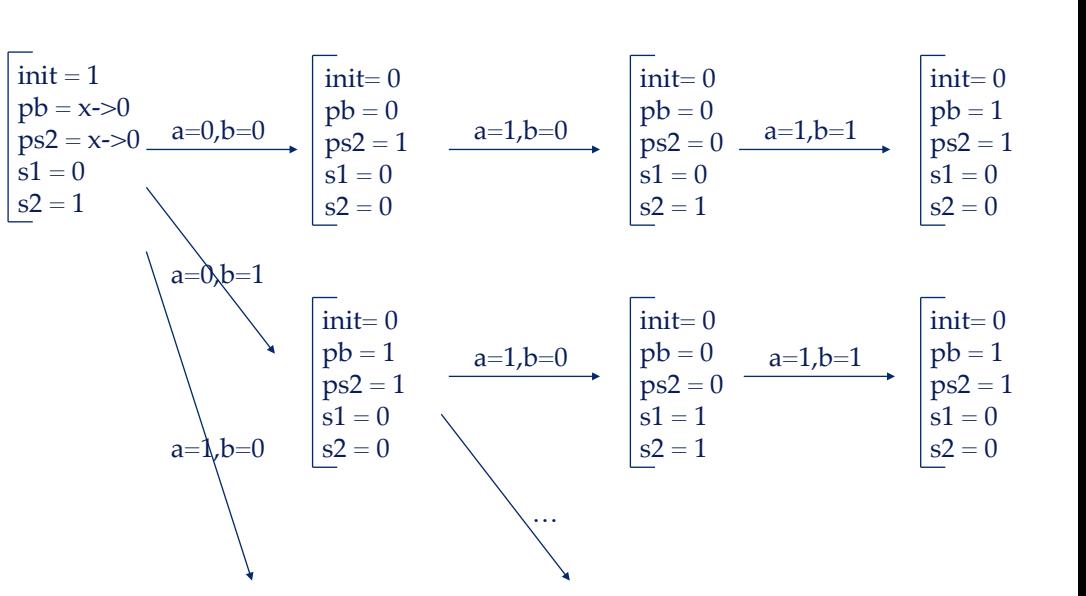

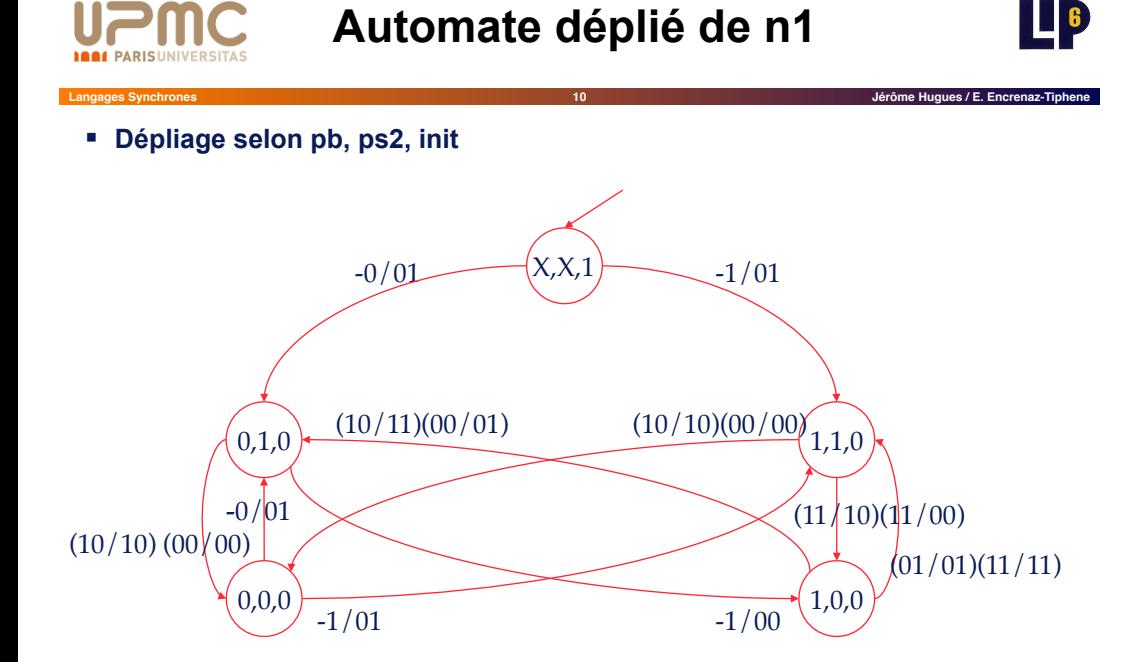

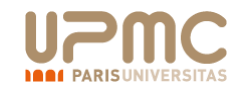

## **b) Propriétés du système**

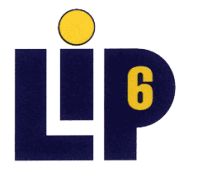

### **1. Propriétés de sûreté**

- **2. Propriétés de vivacité**
- **3. Equité**

**M2 SAR/STL LS**

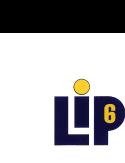

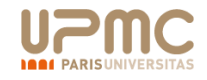

### **Propriétés du système**

§ **Propriétés : Expression des bonnes caractéristiques du système** 

§ *Le circuit fonctionne pour une horloge inférieure à 1 Ghz* 

**Langages Synchrones 12 Jérôme Hugues / E. Encrenaz-Tiphene**

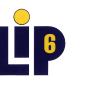

### **Sûreté et Vivacité (1)**

**Langages Synchrones 13 Jérôme Hugues / E. Encrenaz-Tiphene**

- § **Propriétés de sûreté :** 
	- § Le système *ne peut pas* effectuer quelque chose de *mauvais* 
		- § *« pour une ressource partagée critique, au même instant, il ne peut y avoir deux processus simultanément en section critique »*
	- § Vérifiées sur les *états* ou sur des *séquences finies d'états* du système
		- § *Analyse des états de l'espace d'états ou reconnaissance de séquences par automate fini (et analyse des états accepteurs de l'automate)*
		- à*L'ensemble des états accessibles suffit*
	- § Simplement exprimable : prédicats sur les variables d'états, automates observateurs
	- § Vérification implantée dans Lesar, Scade (Lustre) / Auto, Esterel-Studio (Esterel)

#### § **Non fonctionnelles**

§ **Fonctionnelles** :

§ *Le circuit a une consommation de 10mW à une fréquence de 100 Mhz* 

§ *L'alarme se déclenche au plus tard 10 ms après la détection de l'erreur* 

- § *La bande passante du réseau est 1 Gbits/s*
- § *Le circuit fonctionne pour une température comprise entre -50°C et 50°C*
- § **On se limite aux propriétés fonctionnelles**

§ *Calcul réalisé est celui attendu*  § *Accès exclusif aux ressources critiques*  § *Pas de blocage des ressources*  § *Toute requête finira par être traitée* 

§ **Fonctionnelles et temporelles**:

## **Sûreté et Vivacité (2)**

# $\blacksquare$

#### **Langages Synchrones 14 Jérôme Hugues / E. Encrenaz-Tiphene**

- § **Propriété de vivacité :** 
	- § Le système *finira* par effectuer quelque chose de *bon* 
		- § *« tout émetteur soumettant une requête à l'arbitre de bus finira par obtenir l'accès au bus »*
	- § Vérifiées sur des *séquences infinies* d'états (futur non borné)
		- § *Analyse des circuits (ou des composantes fortement connexes) de l'espace d'états*
		- à *analyse à partir du Graphe des états accessibles et non pas de l'Ensemble des états accessibles*
	- § Vérification non implantée dans Lustre/esterel (mais possible avec d'autres) : SPIN / VIS / SMV …

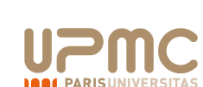

### **Observateur**

**Langages Synchrones 15 Jérôme Hugues / E. Encrenaz-Tiphene**

#### § **Observateur**

- Scrutation des entrées / sorties du système (non intrusif)
- § Automate fini reconnaissant la négation de la propriété, avec une sortie ok, indiquant si l'automate est dans l'état accepteur :
	- § *tant que formule non invalidée : ok = true*
	- § *si rencontre un état invalidant la formule : ok = false*
- § Connexion synchrone avec le système observé
- **Propriété à vérifier : "** Dans tous les états : ok<sub>1</sub> = true"

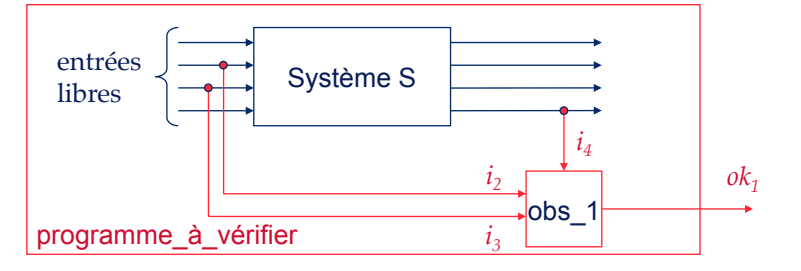

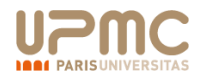

**de l'observateur.** 

### **Remarque**

**Parcourir l'espace d'états du programme à vérifier (système + observateur) revient à réaliser le** *produit synchronisé* **des graphes des états du système et** 

Parcours des états accessibles d'un automate produit (représentation explicite) :

 $t_2 = (e_2 - e_2)$  dans M<sub>2</sub> et les conditions de franchissement de t<sub>1</sub> et t<sub>2</sub> sont compatibles)

2.1. si e' est nouveau, le créer et le marquer « à visiter »

2. pour chaque transition franchissable à partir de  $e=(e_1,e_2)$ , collecter l'état atteint  $e'=(e',e')$ ,

**Langages Synchrones 16 Jérôme Hugues / E. Encrenaz-Tiphene**

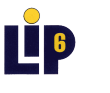

**Exemple de vérification** 

**Langages Synchrones 17 Jérôme Hugues / E. Encrenaz-Tiphene**

- **On considère le nœud n1 sur lequel on veut vérifier la propriété P : « s2 change de valeur à chaque cycle »**
- **1. Construire O l'observateur représentant la négation de P**
- **2. Construire le produit synchronisé des graphes d'états de n1 et O**
- **3. Déterminez si la propriété P est vérifiée par le nœud n1**

#### 3. démarquer e.

- 4. choisir un nouvel état e parmi les états « à visiter » et retourner en 2.
- 5. si plus d'état « à visiter », retourner l'automate produit.

2.2. insérer la transition e->e'

6. Déterminer si un état de l'automate produit contient : ok=false.

1. l'état initial du produit est  $e = (init_1,init_2)$ , le marquer « à visiter »

*(transition franchissable de e vers e' : e->e' ssi*  $t_1 = (e_1 - e_1)$  *dans M<sub>1</sub> et* 

## **Hypothèses sur l'environnement**

#### **Langages Synchrones 18 Jérôme Hugues / E. Encrenaz-Tiphene**

- § **En général, une propriété ne doit pas être vérifiée pour un système placé dans un environnement** *quelconque***,**
- § **il faut préciser les hypothèses respectées par l'environnement** 
	- § **assert(expr)** en Lustre
	- § **expr** est un invariant (automate fini) sur les entrées du système

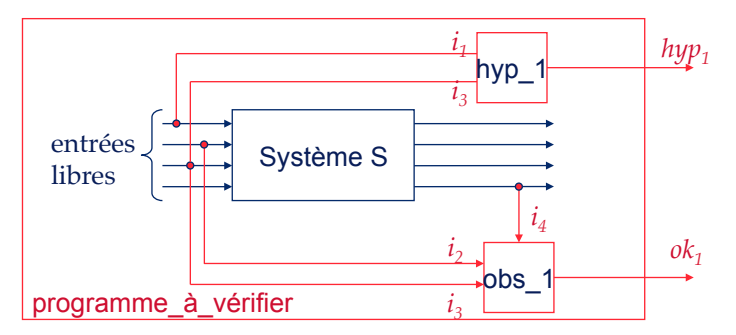

**"Dans tous les états : (hyp1 n'a jamais été faux => (ok1 = true))"** 

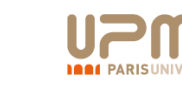

**LE** 

### **Autre approche possible**

#### **Langages Synchrones 19 Jérôme Hugues / E. Encrenaz-Tiphene**

- § **L'hypothèse sur l'environnement est une** *contrainte* **limitant la variabilité des entrées libres**
- § **Propriété : "Dans tous les états : ok1 = true"**

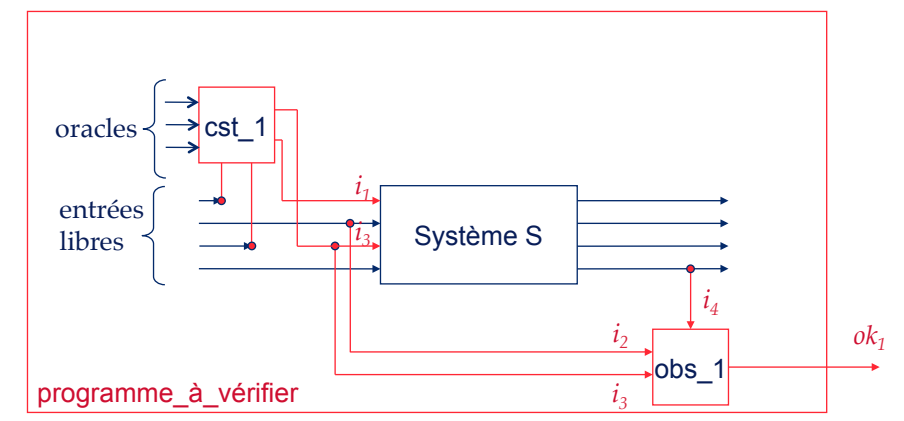

oracle : une variable libre supplémentaire permettant de coder le non déterminisme dans les contraintes

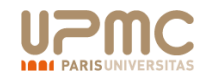

### **Exercice**

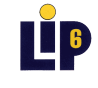

 $\blacksquare$ 

#### **Langages Synchrones 20 Jérôme Hugues / E. Encrenaz-Tiphene**

- § **Déterminez si les propriétés suivantes relatives au nœud n1 peuvent être décrites sous la forme d'observateur. Dans l'affirmative, donnez l'observateur associé à la propriété.**
- § **Déterminez si la propriété est vraie sur le graphe des états accessibles.** 
	- on n'a jamais simultanément s1 et s2
	- s2 ne peut pas être vrai pendant trois cycles consécutifs
	- § lorsque a passe de vrai à faux, alors s1 passe à 1 au plus deux cycles plus tard.
	- § s1 passera inévitablement à 1 dans moins de trois cycles
	- s1 passera inévitablement à 1 (dans un futur non borné)

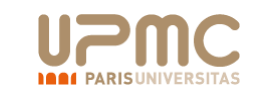

### **c) Equivalences de système**

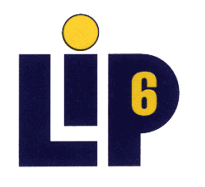

**M2 SAR/STL LS**

## **Equivalence observationnelle**

#### **Langages Synchrones 22 Jérôme Hugues / E. Encrenaz-Tiphene**

■ Soient M<sub>1</sub> = <l<sub>1</sub>,O<sub>1</sub>,S<sub>1</sub>,t<sub>1</sub>,g<sub>1</sub>,S<sub>01</sub>> et M<sub>2</sub> = <l<sub>2</sub>,O<sub>2</sub>,S<sub>2</sub>,f<sub>2</sub>,g<sub>2</sub>,S<sub>02</sub>> deux machines de Mealy, avec  $I_1 = I_2 = I$  et  $O_1 = O_2 = O$ .

#### § **Sont-elles distinguables du point de vue de leurs entrées / sorties ?**

Existe-t-il une séquence d'entrées qui, appliquée simultanément sur M<sub>1</sub> et M<sub>2</sub>, *permet de distinguer les sorties des deux machines ?* 

#### *Bisimulation :*

Soit **R** une relation de S<sub>1</sub> x S<sub>2</sub>. **R** est une **bisimulation** ssi:

- § <sup>∀</sup> *(q1,q2)* <sup>∈</sup> *<sup>R</sup>,* <sup>∀</sup> <sup>∀</sup> *a* <sup>∈</sup> <sup>2</sup><sup>Ι</sup> *,*
- $\forall q'_{1} \in S_{1}$  *tq q<sub>1</sub>* -a-> *q'<sub>1</sub>*,  $\exists \exists q'_{2} \in S_{2}$  *tq q<sub>2</sub>* -a-> *q'<sub>2</sub>* et (*q'<sub>1</sub>*,*q'<sub>2</sub>*)  $\in \mathbb{R}$  et
- $\forall q'_{2} \in S_{2}$  *tq q<sub>2</sub> -a-> q'<sub>2</sub>,*  $\exists \exists q'_{1} \in S_{1}$  *tq q<sub>1</sub> -a-> q'<sub>1</sub> et (q'<sub>1</sub>,q'<sub>2</sub>)*  $\in \mathbb{R}$ *.*

**cette définition s**'**applique à tous systèmes de transitions étiquetés sur transitions, pas nécessairement complets ni déterministes.** 

#### *R* **est une relation d**'**équivalence.**

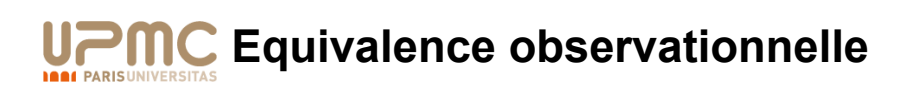

■ Mise en œuvre : on parcourt M =  $M_1 || M_2$  la machine produit définie telle que :

**Langages Synchrones 23 Jérôme Hugues / E. Encrenaz-Tiphene**

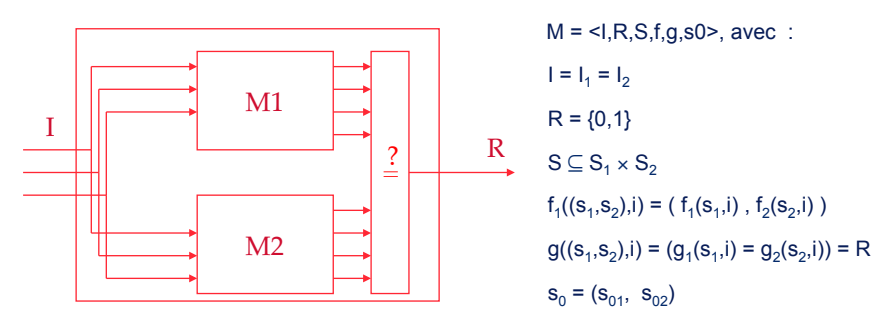

- M<sub>1</sub> et M<sub>2</sub> sont équivalents sur les sorties O (à partir de  $(s<sub>01</sub>,s<sub>02</sub>)$ ) ssi tous les états de M ont pour sortie  $R = 1$ .
- Remarque :  $M = M_1 || M_2$  est un produit synchronisé. Les contraintes de synchronisation sont les couples de configurations d'entrée identiques.

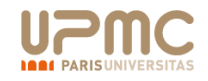

### **Exercice**

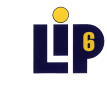

#### **Langages Synchrones 24 Jérôme Hugues / E. Encrenaz-Tiphene**

#### § **Soient deux nœuds Lustre n1 et n2 définis tels que**

node n1 (a,b : bool) return (s1,s2: bool); comme précédemment.

```
node n2 (a,b : bool) return (s1,s2: bool); 
let 
   s1 = 0 \rightarrow not(a x or pre b);
  s2 = 1 \rightarrow not pre s2;tel
```
- § **Construire le programme Lustre permettant de vérifier l'équivalence de ces deux nœuds et donner la propriété à vérifier.**
- § **Ces deux systèmes sont-ils équivalents ?** 
	- Construire l'automate de n1, de n2
	- Parcourir les deux automates en parallèle et vérifier pour chaque état que n1.s1 = n2.s1 et n1.s2 = n2.s2

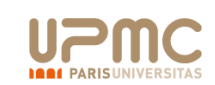

### **Vérification fonctionnelle**

# **HEIG**

#### **Langages Synchrones 29 Jérôme Hugues / E. Encrenaz-Tiphene**

- § **Model-checking domaine très vaste**
- § **Principe simple mais problème d'explosion combinatoire** 
	- 80-90 : algorithmes énumératifs
	- 90-00 : algorithmes symboliques à base de BDD et dérivés
		- § *Domaine applicatif principal : matériel (programmes booléens)*
	- $\blacksquare$  depuis 2000 :
		- § *Model-checking borné : problème SAT puis SMT (Sat Modulo Theory)*
		- § *Vérification compositionnelle : équivalence de composants*
		- § *Réduction de la taille du système : abstractions*

§ **Algorithmes et structures de données très sophistiqués** 

- § *Convergence avec Interprétation Abstraite*
- § *Domaine applicatif : matériel et logiciel*
- Autres dimensions (depuis 90) :
	- § *Temporisé, probabiliste, hybride, syst. infinis (paramétrés)*

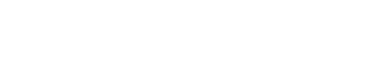

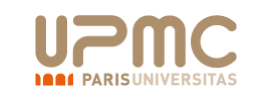

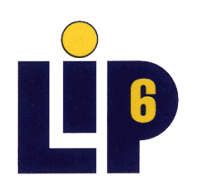

#### **M2 SAR/STL LS**

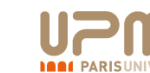

# **Autres types de vérification**

#### **Langages Synchrones 30 Jérôme Hugues / E. Encrenaz-Tiphene**

- **1. Model-checking fonctionnel pour d'autres types d'analyse** 
	- 1. Debugging
	- 2. Mesure de Robustesse
- **2. Model-checking temporisé, probabiliste**
- **3. Model-checking de systèmes hybrides** 
	- 1. Consommation
	- 2. Systèmes analogiques / numériques, mécaniques …
- **4. Dimensionnement (buffers / paramètres temporels)**
- **5. Analyse statique : détection deadlocks (dans les réseaux sur puce)**

## **Conclusions**

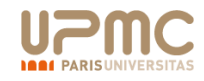

### **Bibliographie**

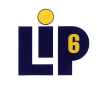

**Langages Synchrones 31 Jérôme Hugues / E. Encrenaz-Tiphene**

### § **Monographies**

- § *Vérification de logiciels, techniques et outils du model-checking. Ph. Schnoebelen. Vuibert, 1999*
- Formal Methods for Hardware verification, 6th international school on Formal Methods for the Design of Computer, Communication and Software Systems, Bernardo & Cimatti (ed), LNCS 3965, Springer, 2006
- Handbook on Model Checking, Springer, 2018

#### § **Revues**

- Formal Methods in system Design
- Software Tools and Technology Transfert

#### § **Actes des conférences**

■ CAV, TACAS, FMCAD, CONCUR, FORMATS, ...